# 贵州省建筑业协会文件

黔建协通〔2021〕16号

# 关于组织评选 2021 年度贵州省建筑业 企业优秀项目经理的通知

各市(州)建筑业协会,各会员单位:

为提高我省工程项目建设管理水平,表彰在项目施工、管 理和经营中成绩突出的项目经理, 贵州省建筑业协会决定开展

"2021年度贵州省建筑业企业优秀项目经理"评选活动。现将 有关事项通知如下:

一、申报者所在企业应是贵州省建筑业协会会员。

二、申报时间: 截至 2021年10月25日止。

三、请严格按照《贵州省建筑业企业优秀项目经理评选管 理办法》(见附件1)组织申报,活动不收取任何费用。

四、2021年起, 申报者可通过协会官网进行网上申报, 申 报完成后打印申报表一份, 经推荐单位盖章, 报协会秘书处。

 $\mathbf{1}$ 

网上申报方法: 详见贵州省建筑业企业优秀项目经理网上 申报操作手册(见附件2)。

五、评选结果将在协会官网公布,并在2022年度协会年会 上予以表彰。

六、联系人: 邹雨

联系电话: 0851-85360461

附件:

1. 贵州省建筑业企业优秀项目经理评选管理办法

2. 贵州省建筑业企业优秀项目经理网上申报操作手册

3. 贵州省建筑业企业优秀项目经理申报表

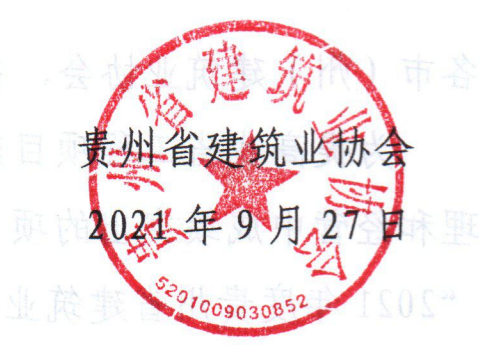

的。2021年起,中报者可通过协会官网进行图上率报,

### 贵州省建筑业企业优秀项目经理 评选管理办法

#### 第一章 总 则

第一条 为提高我省工程建设项目管理水平, 鼓励建筑 业企业项目经理遵守职业道德,认真专研业务、履行职责, 成为懂技术、会管理、善经验的项目管理人才。根据《贵州 省建筑业协会章程》结合我省实际,制订本办法。

第二条 评选活动本着对社会负责、对项目经理负责的 精神,遵循公正、公平、公开的原则。

第三条 建筑业优秀项目经理评选活动每年组织一次, 是一项行业公益性活动。申报者自愿申报,由各市(州)建 筑业协会或企业主管部门进行推荐,贵州省建筑业协会组织 进行综合评定。

#### 第二章 申报范围和评选条件

第四条 申报者所在企业应是贵州省建筑业协会会员, 且具有独立法人资格。

第五条 外省入黔的建筑施工企业项目经理,均可自愿 申报参加评选。外省入黔企业项目经理参评,考核其在贵州 省内的业 绩。

第六条 申报者应当符合下列条件:

3

(一)遵守国家法律,认真贯彻执行有关法规、工程技 术标准及规定,履行合同好,圆满完成施工项目承包合同中 由项目经理负责履行的各项条款,在工程项目建设管理中取 得优异成绩。

(二)近三年(含申报当年)担任项目经理,推荐时仍 在从事项目经理工作,并具有二级及以上注册建造师证书和 安全生产考核合格证书。

(三)严格财务管理制度,加强项目成本核算,有效地 控制了工程建设成本,必须将安全生产费用足额用于安全防 护和安全措施。

(四)严格执行四控制(进度、质量、成本、安全控制)、 三管理(合同、信息、现场管理)、一协调(组织协调)和 国家有关规范、标准,积极推广新技术、新工艺、新材料、 新设备及智慧工地和绿色施工示范,提前或按期实现合同工 期,并取得明显的经济效益;

(五)近三年所完成工程建设项目合格率达到 100%。获 得市(州)及以上工程质量奖或安全文明工地奖;获得绿色 施工和新技术应用示范工程奖;获得市(州)级及以上行业 质量、安全荣誉奖。(以上奖项的任意一项)

(六)施工现场管理好,实现安全生产和文明施工,近 三年中没有发生过一般及以上工程建设质量安全事故,未拖 欠农民工资的行为。并注重环境保护和节约资源的应用。

4

#### 第三章 评审程序

第七条 申报者按要求填写《贵州省建筑业企业优秀项 目经理申报表》并网上填报申报材料,交由各市(州)建筑 业协会或企业主管部门审核推荐。

第八条 在市(州)建筑业协会或企业主管部门推荐的 基础上,由贵州省建筑业协会秘书处初审后,交由协会常务 理事会最终审定。

第九条 被评为"贵州省建筑业优秀项目经理"的个人, 由贵州省建筑业协会颁发证书,并在年会上进行表彰。

#### 第四章 工作纪律

第十条 申报者和推荐单位一定要实事求是,严格把关, 客观评价,确保质量。杜绝任何形式的弄虚作假、徇私舞弊, 确保评选表彰活动的严肃性、权威性和公正性。

第十一条 工作人员要秉公办事,严格执行推荐标准和 有关规定,严格遵守纪律,自觉抵制不正之风。对违反者, 视情节轻重给予批评、警告,直至建议所在单位给予行政处 分。

#### 第五章 附 则

第十二条 本办法解释权在贵州省建筑业协会。 第十三条 本办法自下发之日起实施。

5

# **贵州省建筑业企业优秀项目经理 全业优秀项目经理**<br>网<br>上<br>上 A业优秀项目经理<br>网<br>上<br>中 A业优秀项目经理<br>网<br>上<br>中报 A业优秀项目经理<br>网<br>上<br>投<br>操<br>"

A业优秀项目经理<br>网<br>上中报<br>操作<br>子 A业优秀项目经理<br>网<br>中报<br>操作手<br>" A业优秀项目经理<br>网<br>上中报操作<br>手册 A业优秀项目经理<br>网<br>世中报操作手册<br>册

贵州星空间科技有限公司

二零二一年九月

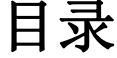

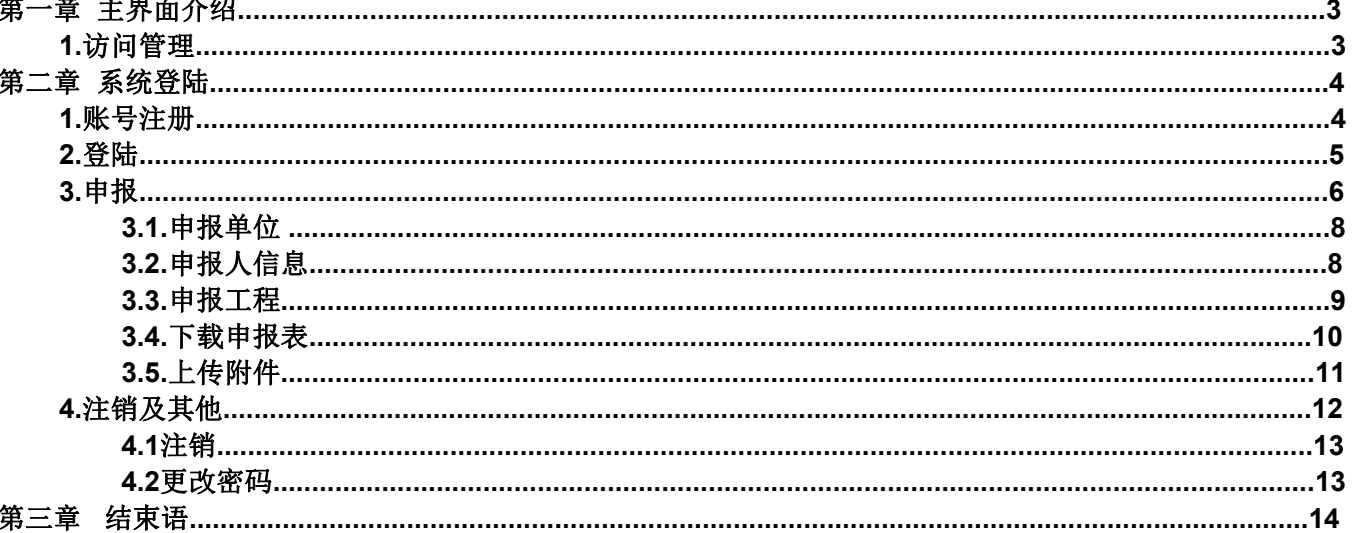

# 第一章 主界面介绍

#### 1. 访问官网

官网地址: [https://www.gzsjzyxh.cn/](https://www.gzsjzyxh.cn/，),

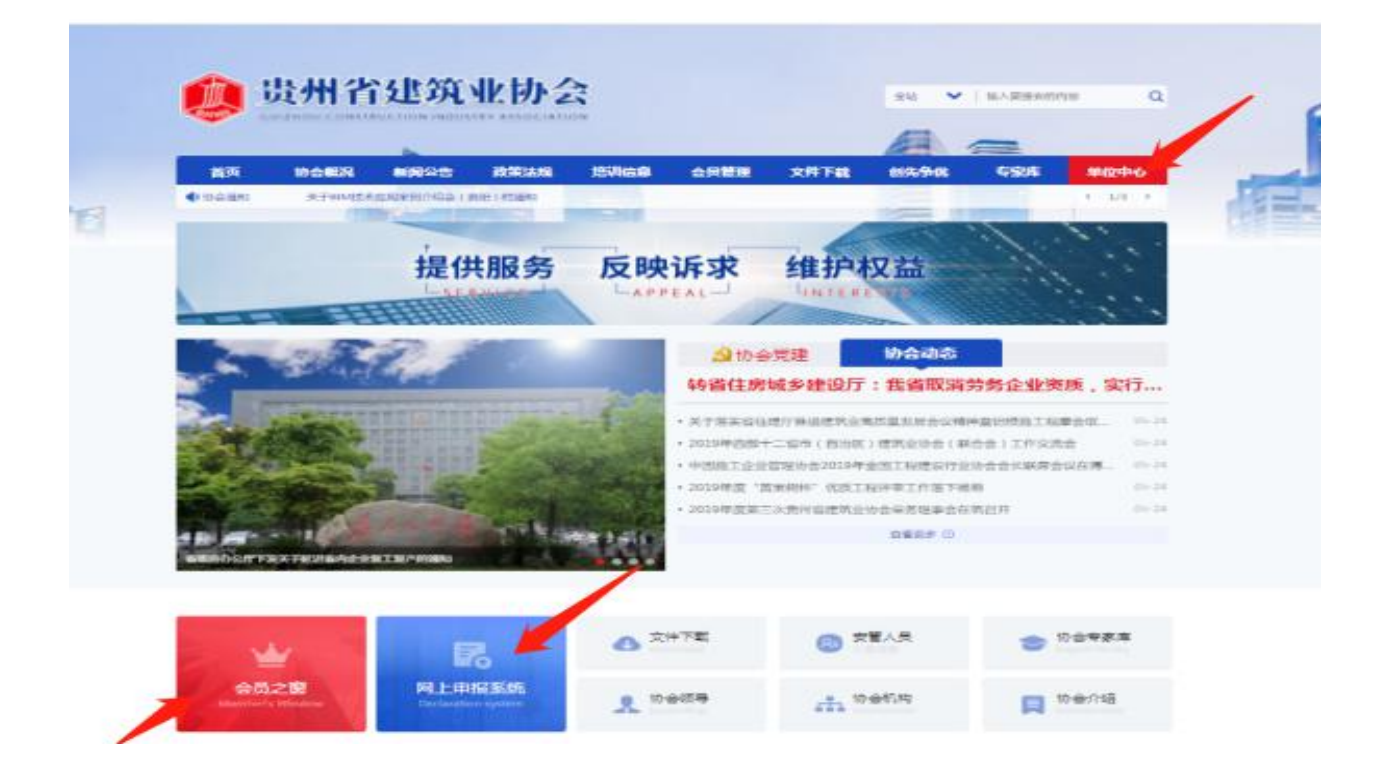

在"贵州省建筑业企业优秀项目经理"网上申报系统申报操作中主 要运 用的是主页面菜单栏中的"单位中心"栏、下方会员之窗、网上申 报系统均可进入;具体操作请见下文。

# 第二章 系统登录

#### 1. 账号注册

点击一级菜单栏中的"单位中心-会员登录"处进行会员单位账号 登录(注:这里针对的是会员单位登录入口)进入登录界面后,若是第 一次进入系统的用户需进行账号注册, 操作步骤:

首先,点击"还没账号? 立即注册"进入账号注册通道;

其次,根据注册界面的提示内容填完成相应的用户设置信息的填写, 如账户名、密码、邮箱、输入手机号等,用系统发布的短信验证码进行 注册;

最后,点击【注册】 即可完成注册。具体操作演示见下图:

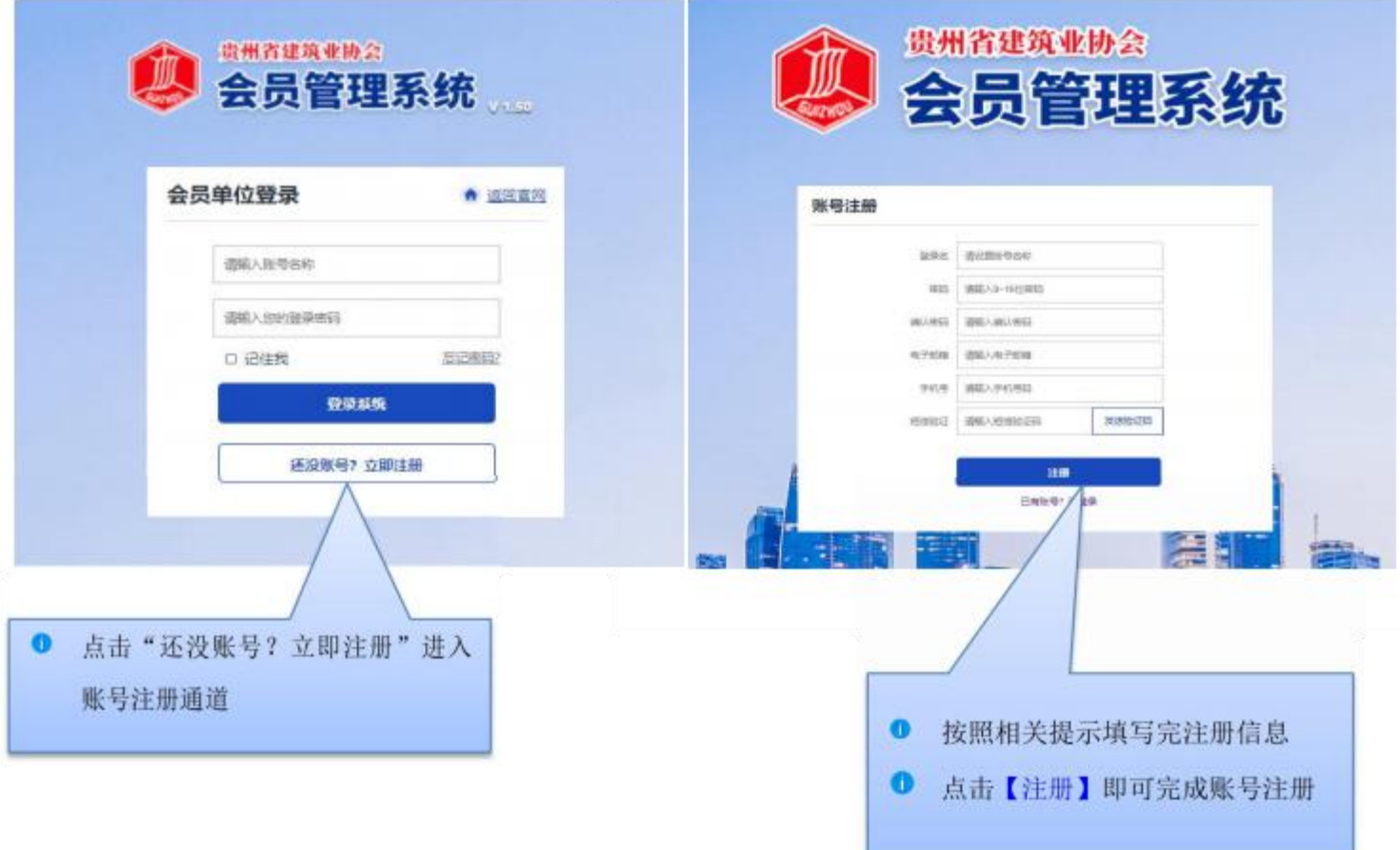

2. 登录

用户输入自己的账号和密码点击【登录系统】 即可进行登录(该处 可勾选"记住我",下次再次登录系统时就不再输密码,可直接登录); 具体操作演示见下图:

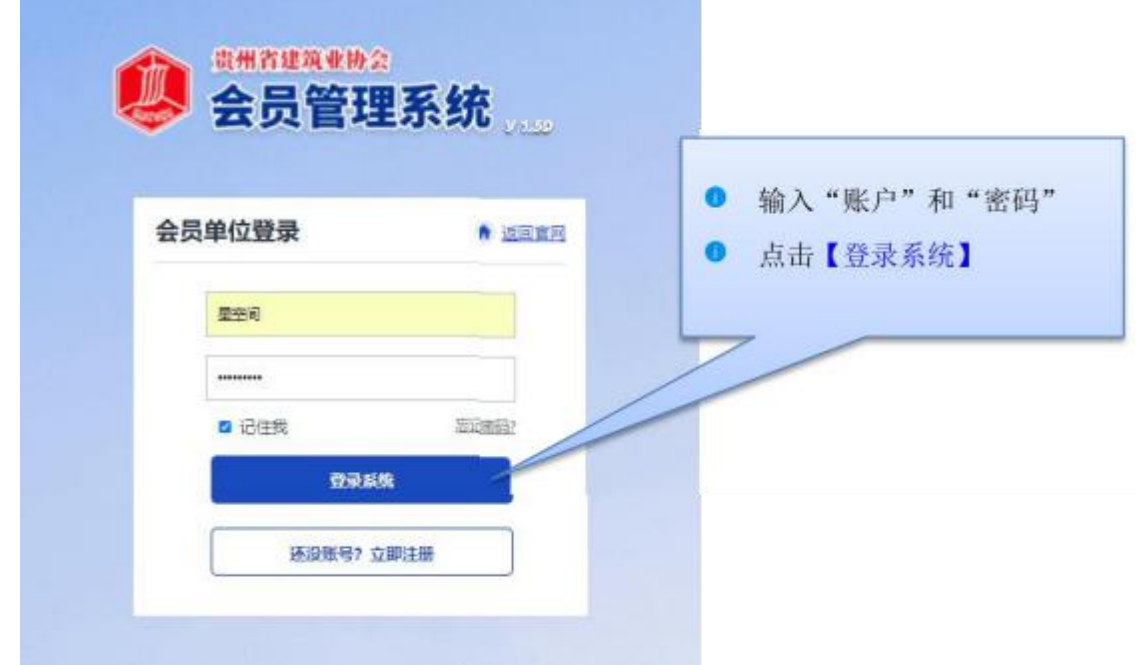

#### 3. 申报

登录系统成功后,在主页左边能看到一列操作菜单,内容包括基础 信息、奖项管理、申请会员、会员升级、申报奖项、申报记录、缴费记 录、业绩申报、消息通知等; 申报系统操作步骤:

第一步: 点击【申报奖项】 右边会显示出所有的奖项内容,选中 "贵州省建筑业优秀项目经理"点击【去申请】 即可进入资料上传界面;

第二步: 界面展开后请先阅读申请须知,然后在填写申请表单处点 击【开始填写资料】 进行各项申请材料的填写。

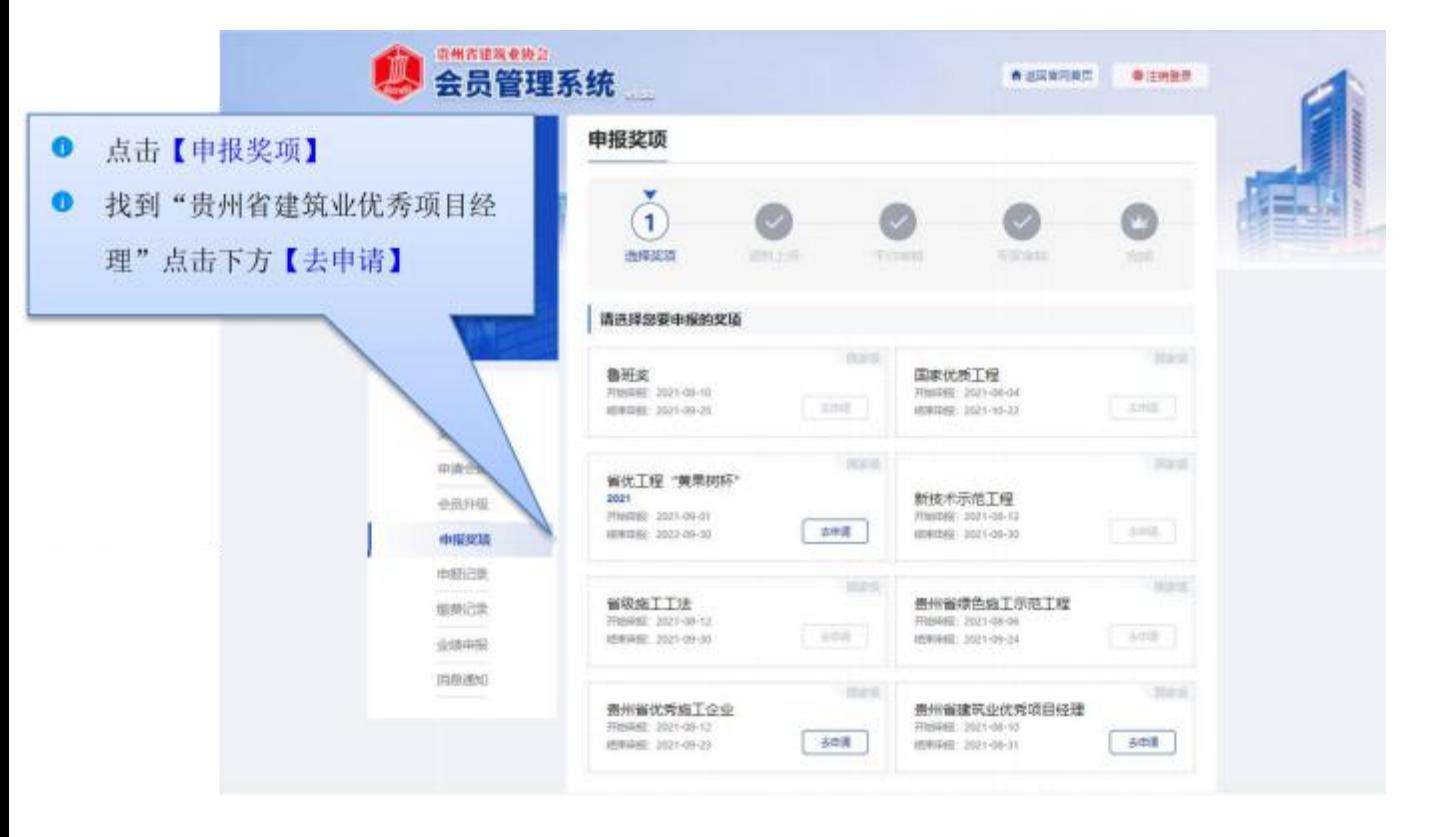

具体操作演示见下图:

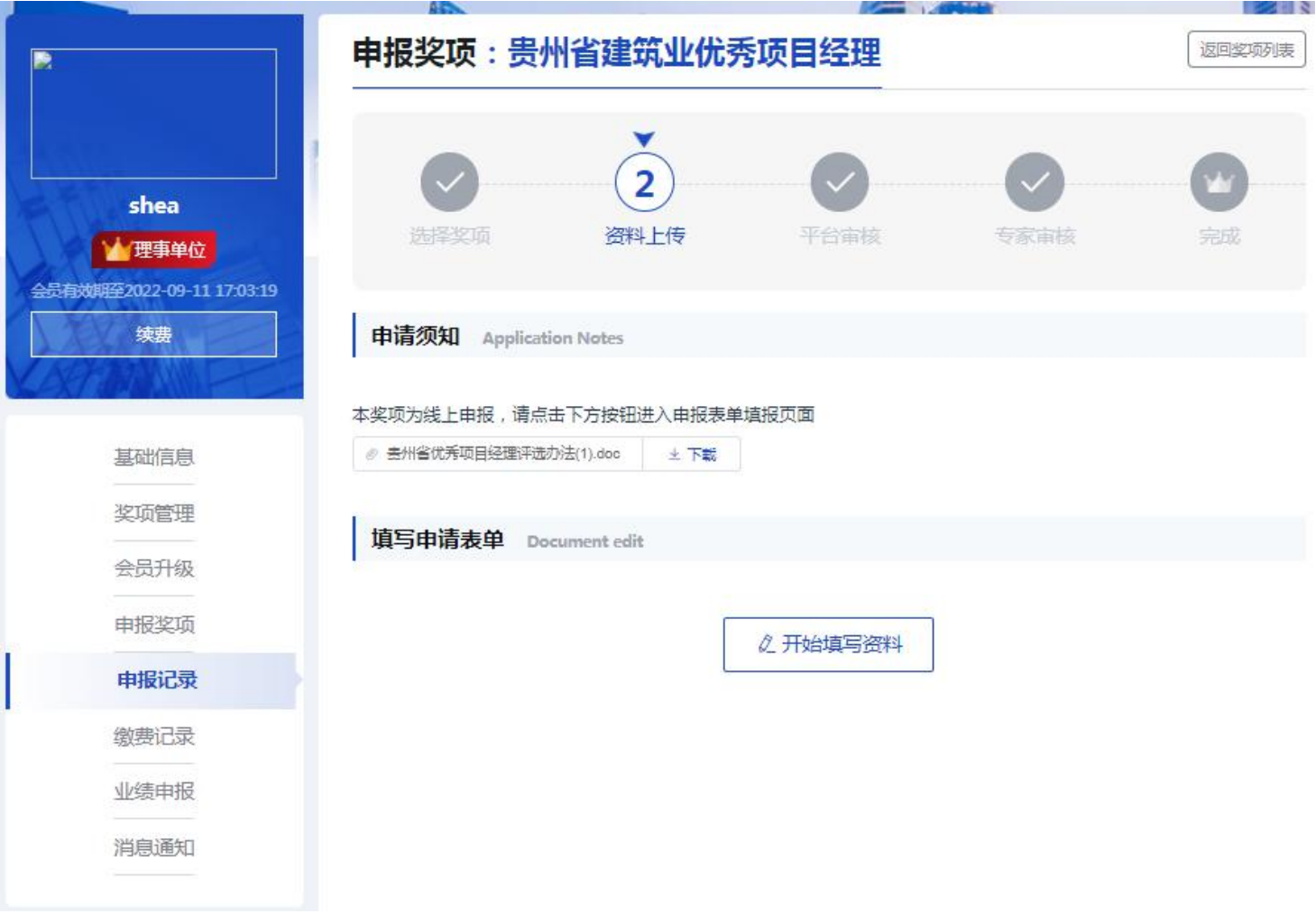

进入资料填写页面后,在左侧可看到提示需要填写的资料内容,分 别有申报单位、申报人信息、担任项目经理负责施工管理的典型事迹、 上传附件等,请按照相关信息依次进行填写。

#### 3.1. 申报单位

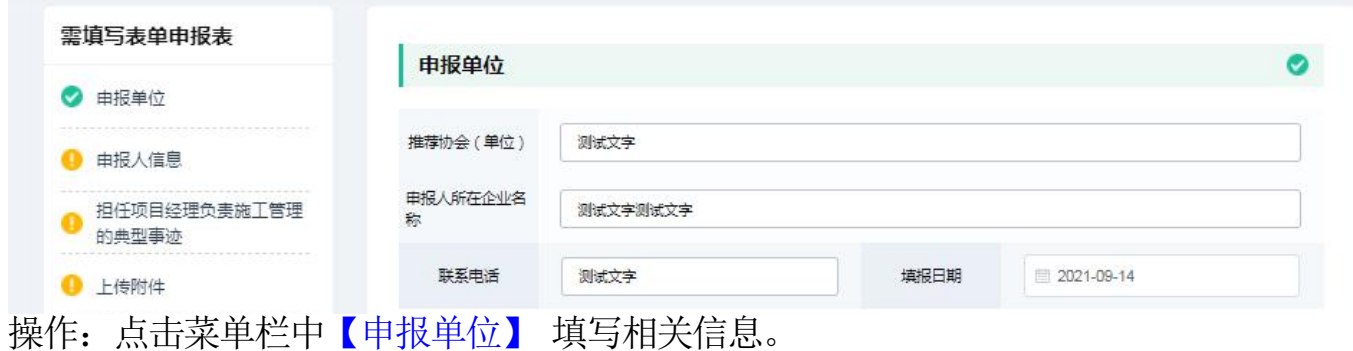

注意: 关于申报单位的填写, 有的申报单位即是承建单位, 按要求 照实 填写即可。

#### 3.2. 申报人信息

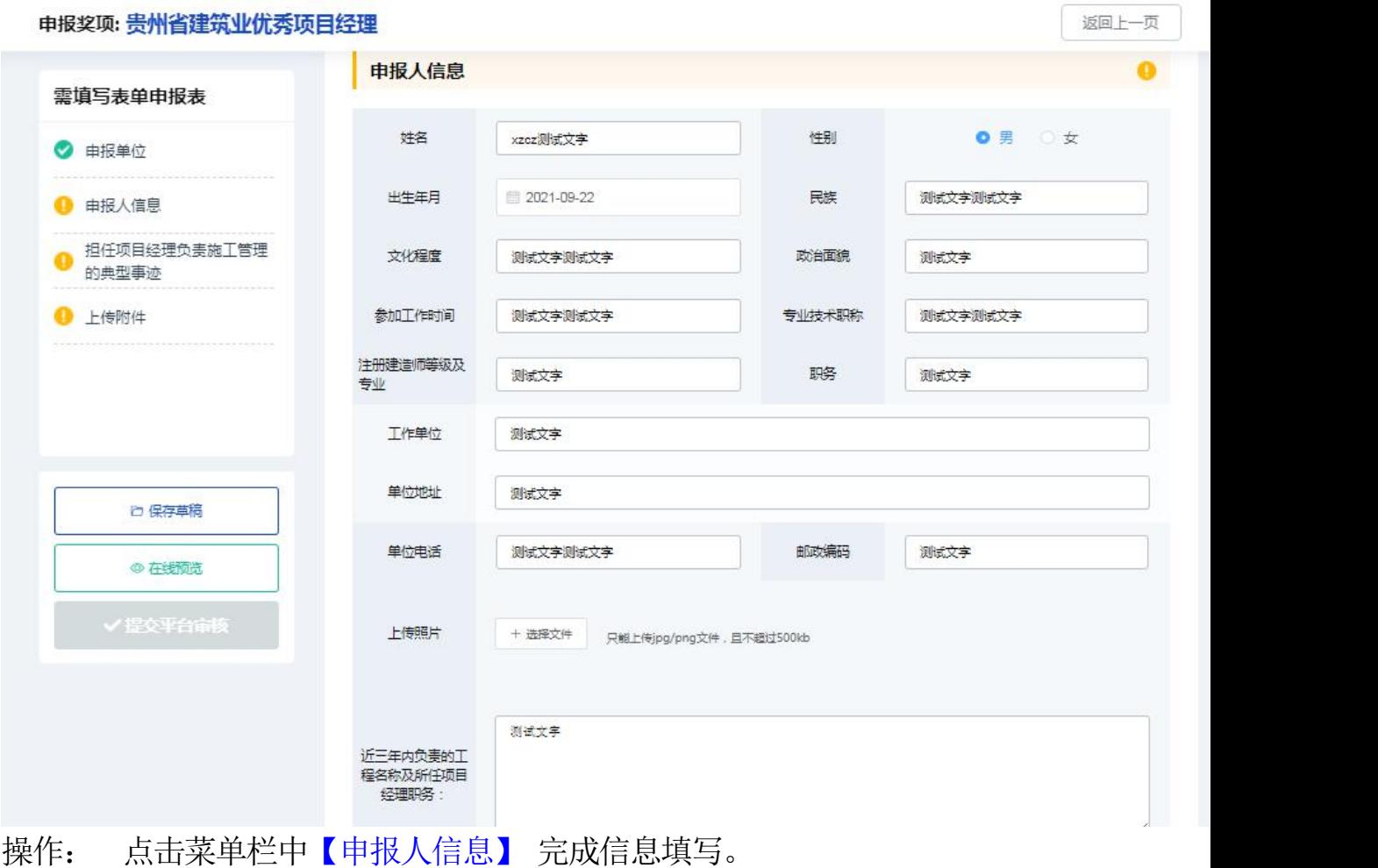

#### 3.3. 申报工程

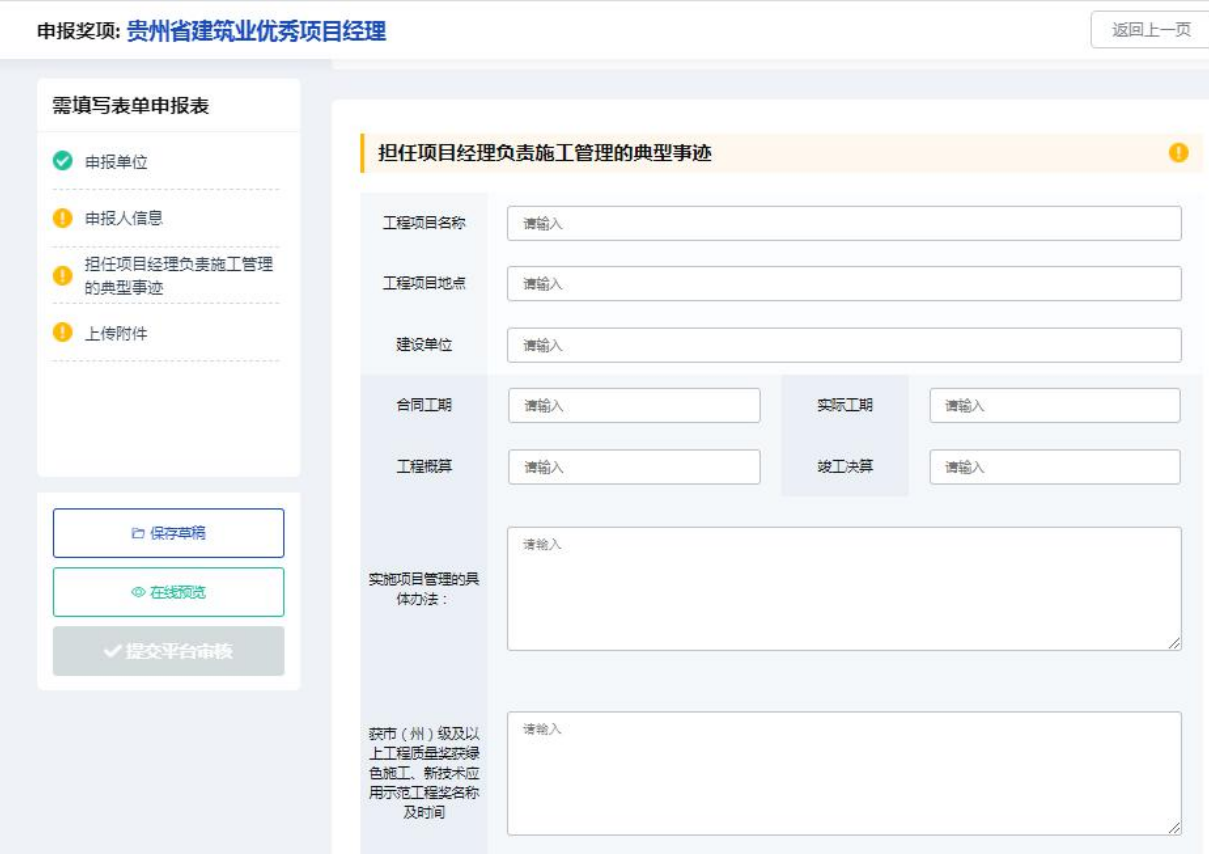

操作: 点击菜单栏中【担任项目经理负责施工管理的典型事迹】 按 真实信息填写即可。

#### 3.4. 下载申报表

说明:填写截止"担任项目经理负责施工管理的典型事迹"是申报表基本内容, 点击在线预览进入查看填写信息是否无误,确认无误后进行下载,线下补充剩余 待完善内容以及盖章。

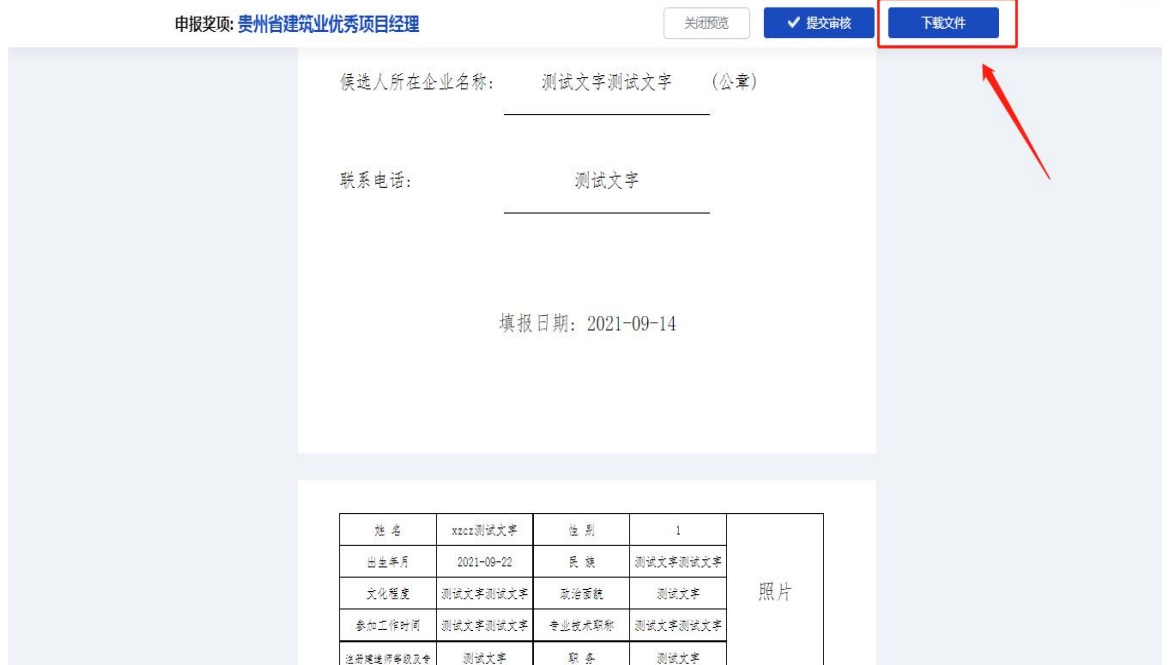

#### 3.5. 上传附件

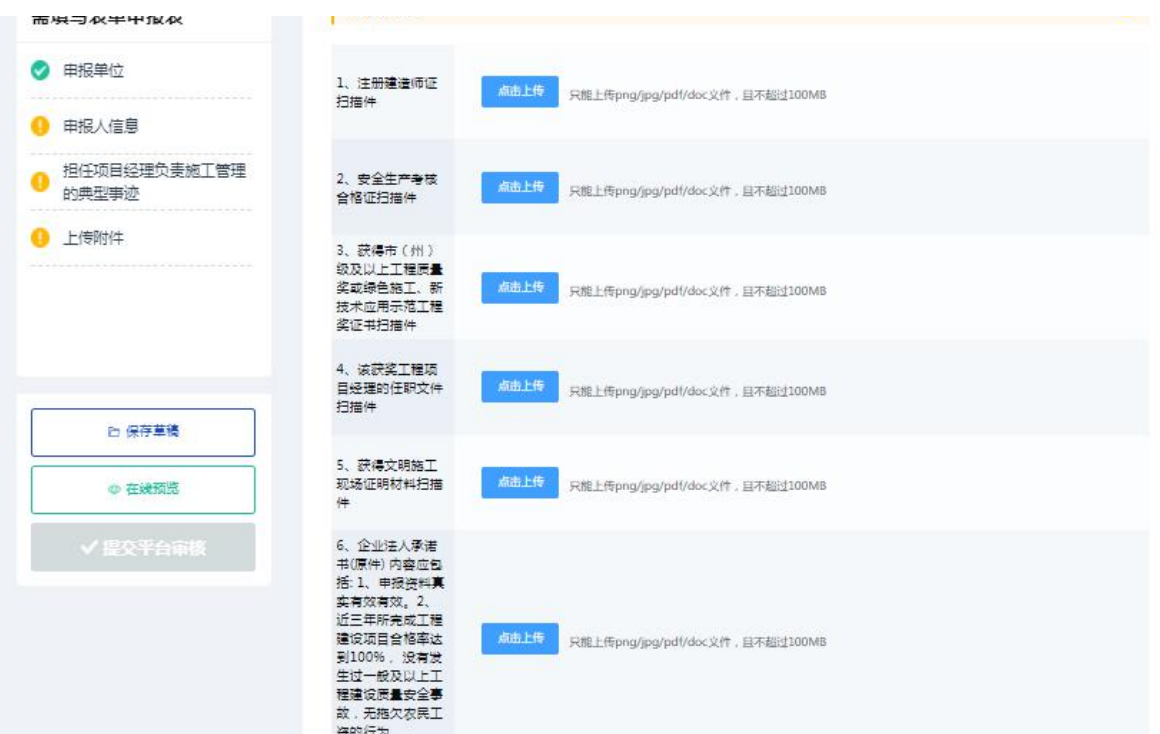

操作: 点击菜单栏中【上传附件】 将相关文件信息按照要求上传完  $\n **W**$   $\n **W**$   $\n **W**$   $\n **W**$   $\n **W**$   $\n **W**$   $\n **W**$   $\n **W**$   $\n **W**$   $\n **W**$   $\n **W**$   $\n **W**$   $\n **W**$   $\n **W**$   $\n **W**$   $\n **W**$   $\n **W**$   $\n **W**$   $\n <$ 

提交审核: 依次按照要求填写完所有资料后,可点击【在线预览】 查看所有信息,检查确认无误后,点击【提交平台审核】 即可完成申报 表提交。

#### 4. 注销及其他

#### 4.1. 注销

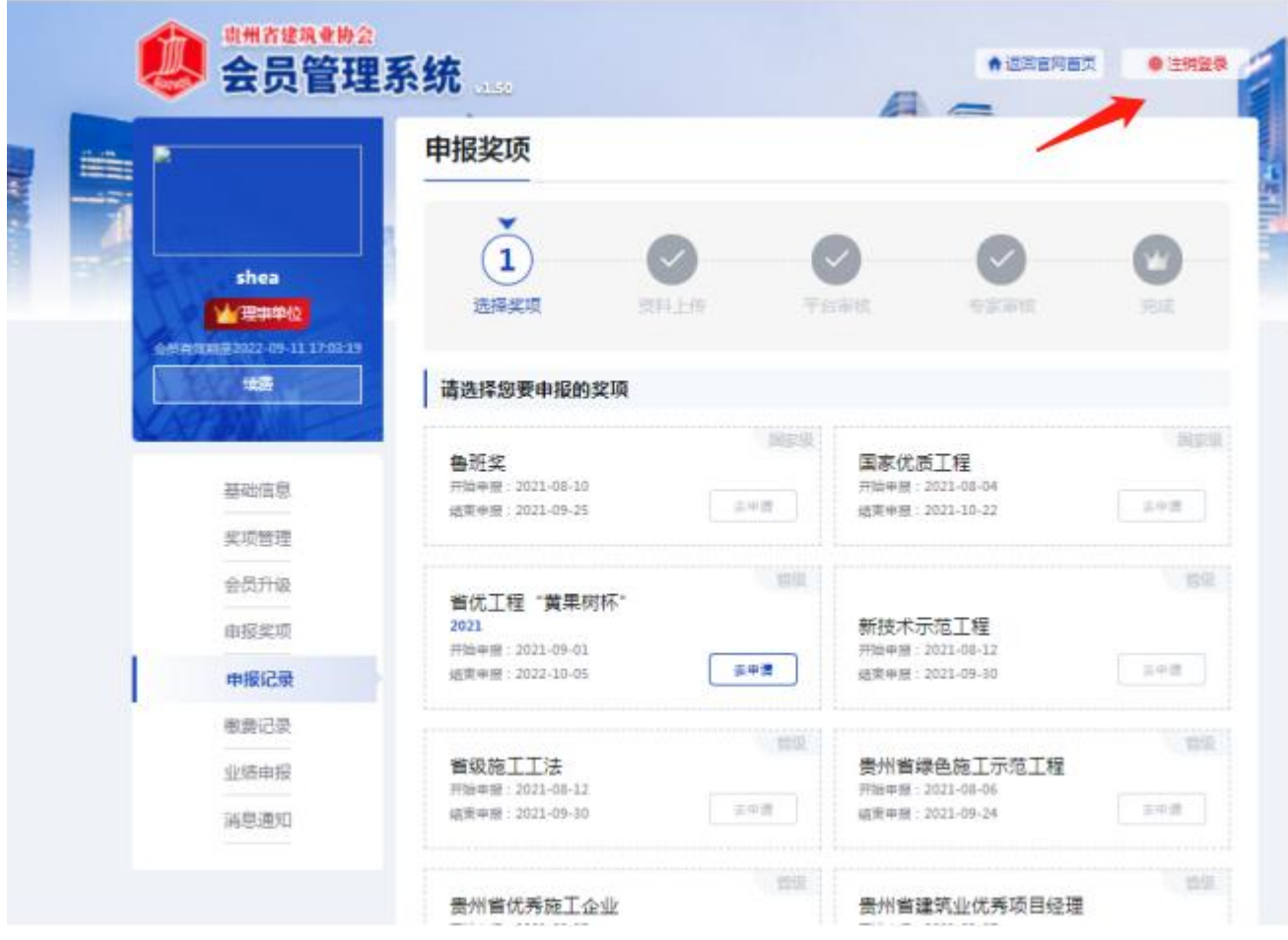

操作: 如需注销登录时,点击右上角处的【注销登录】 即可退出系 统,需要再进入后台,需重新输入账号和密码。

#### 4.2. 更改密码

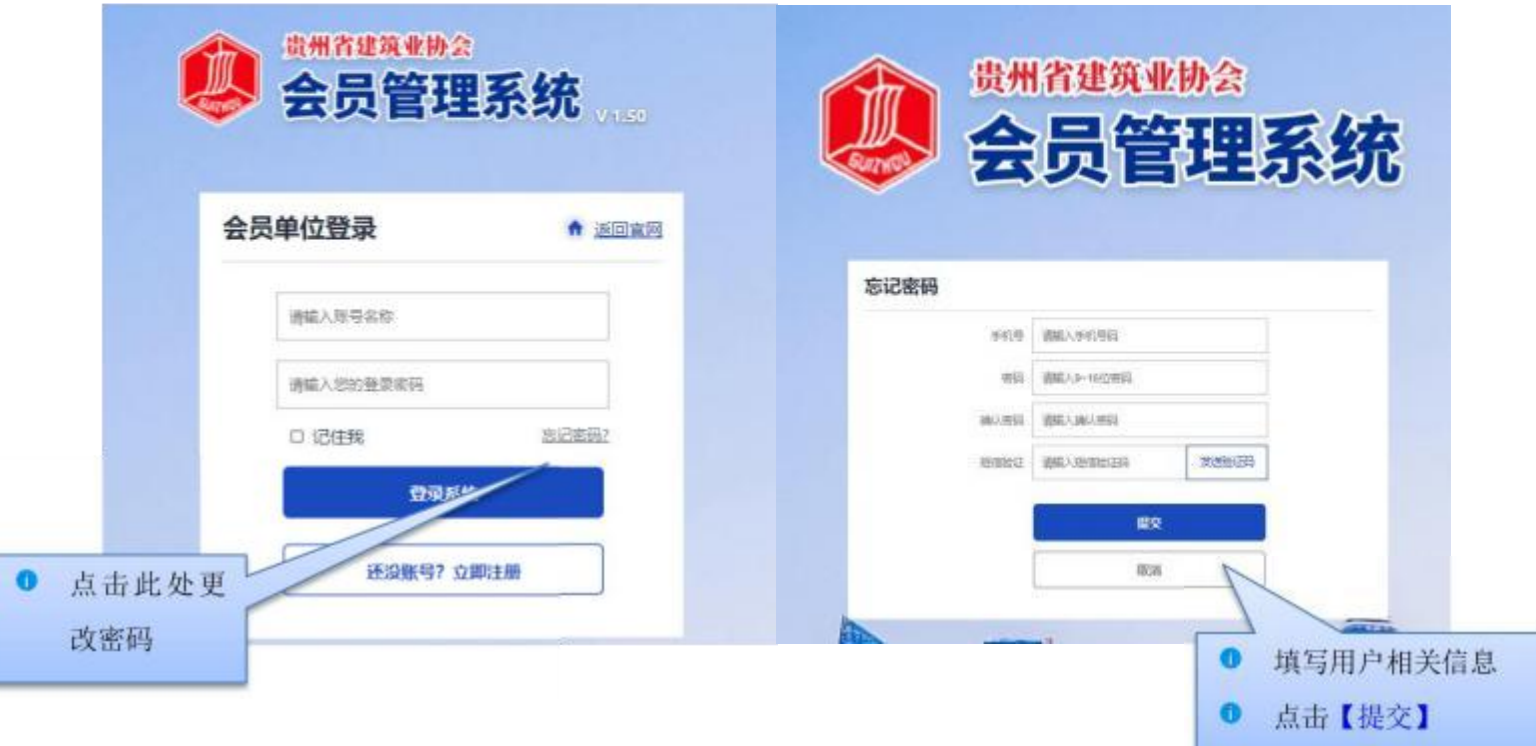

用户忘记自己的登录密码或者需要修改登录密码时,在登录界面点 击【忘记密码】 可进行密码更改。

用户可根据自己的手机号,发送系统短信验证码,重新设置登录密 码,完成后点击【提交】 即可完成密码更改。

#### 第三章 结束语

本手册是面向贵州省建筑协会各企业需使用的相关工作人员而编写 的,内容全面且详细,我司本着用户至上的原则,在本手册中详细介绍 了《贵州省建筑业优秀项目经理网上申报系统》 的操作流程和使用 方 法,并配有对应的文字插图,观且方便使用。

本册中如有疏漏或者错误,希望各企业多提供宝贝的意见或建议, 以便于我司在下一版中积极修正改进, 谢谢!

附件 3:

# 贵州省建筑业企业优秀

# 项目经理

# 申 报 表

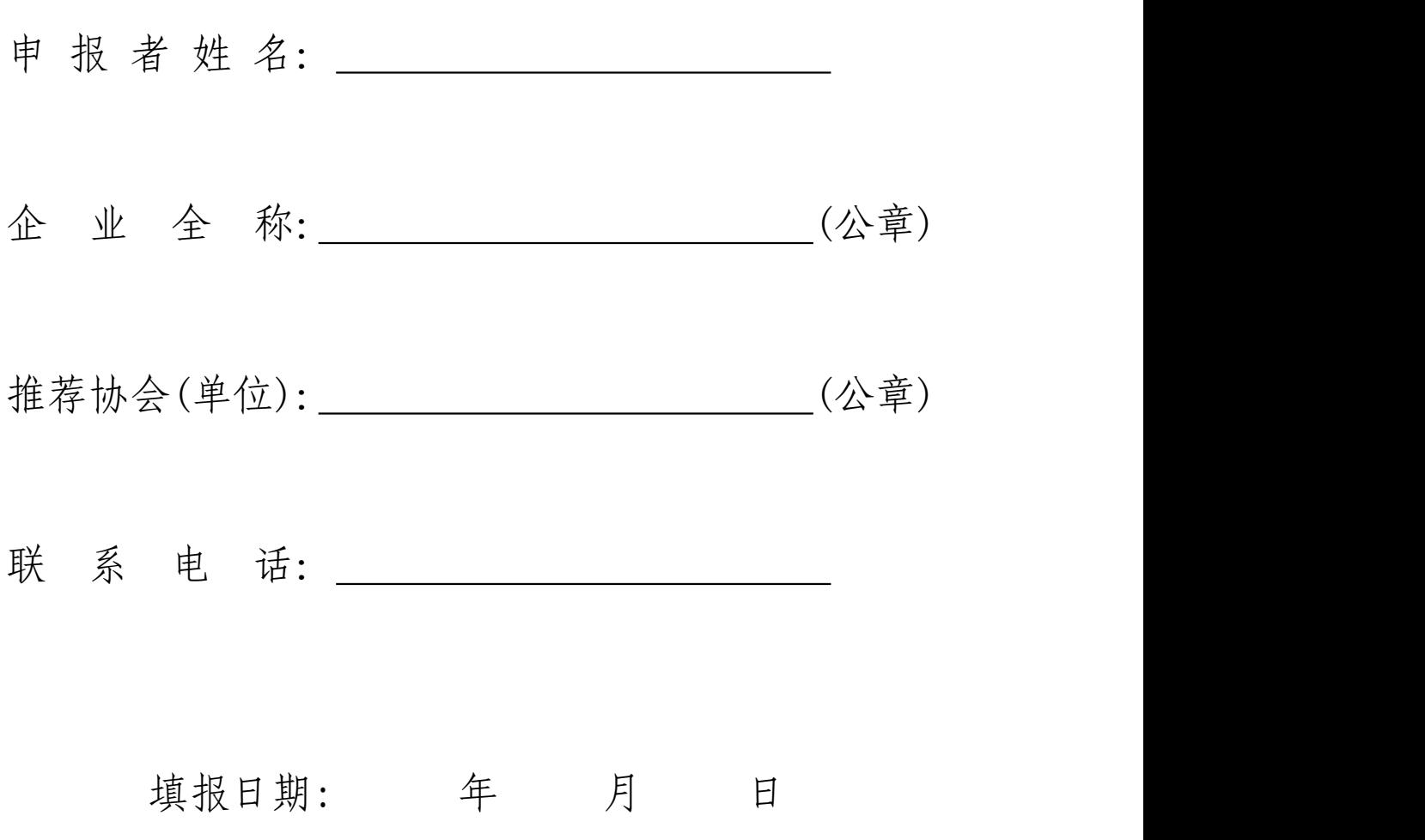

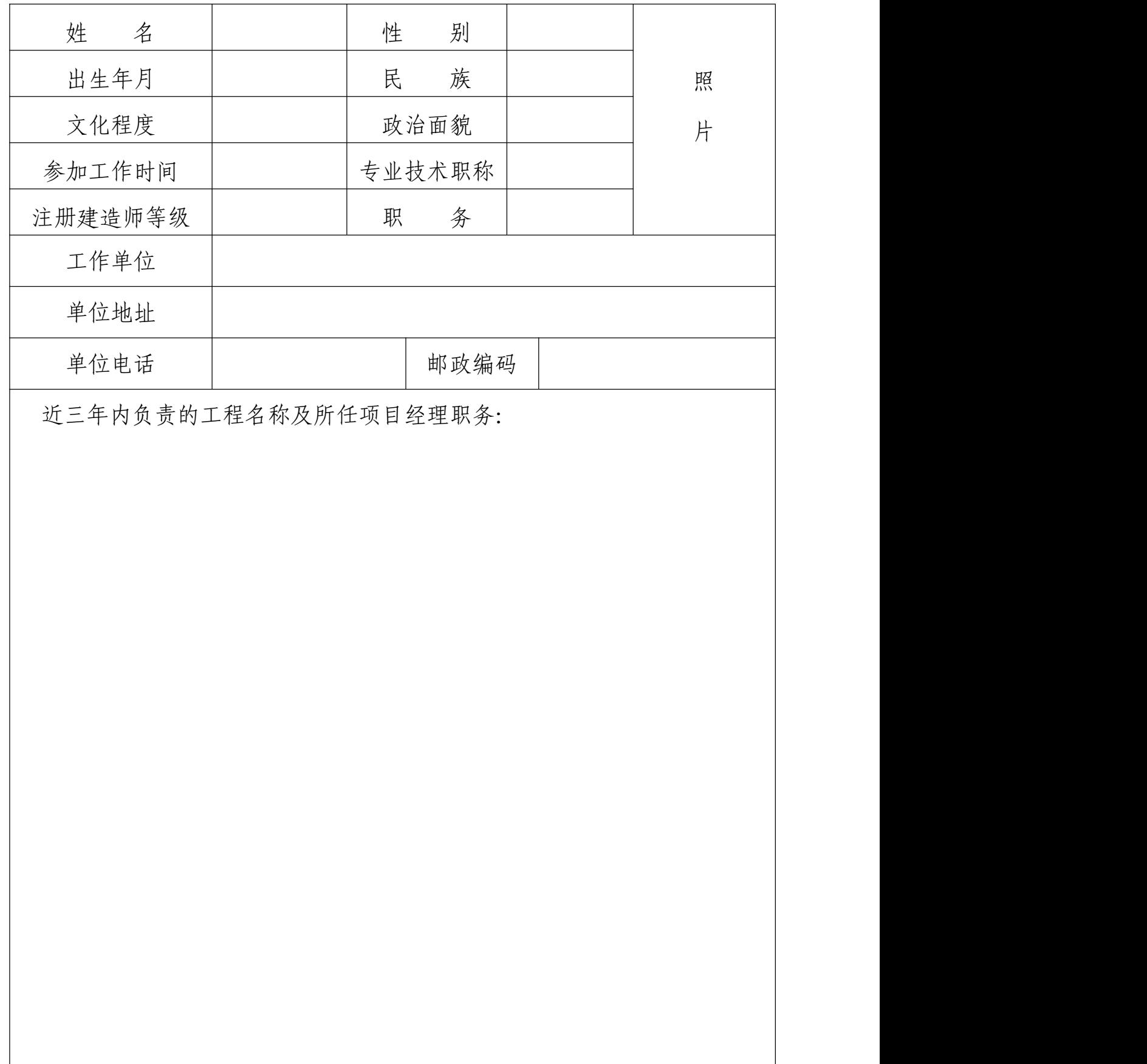

从事项目管理工作简历、业绩及奖惩情况:

#### 担任项目经理负责施工管理的典型事迹

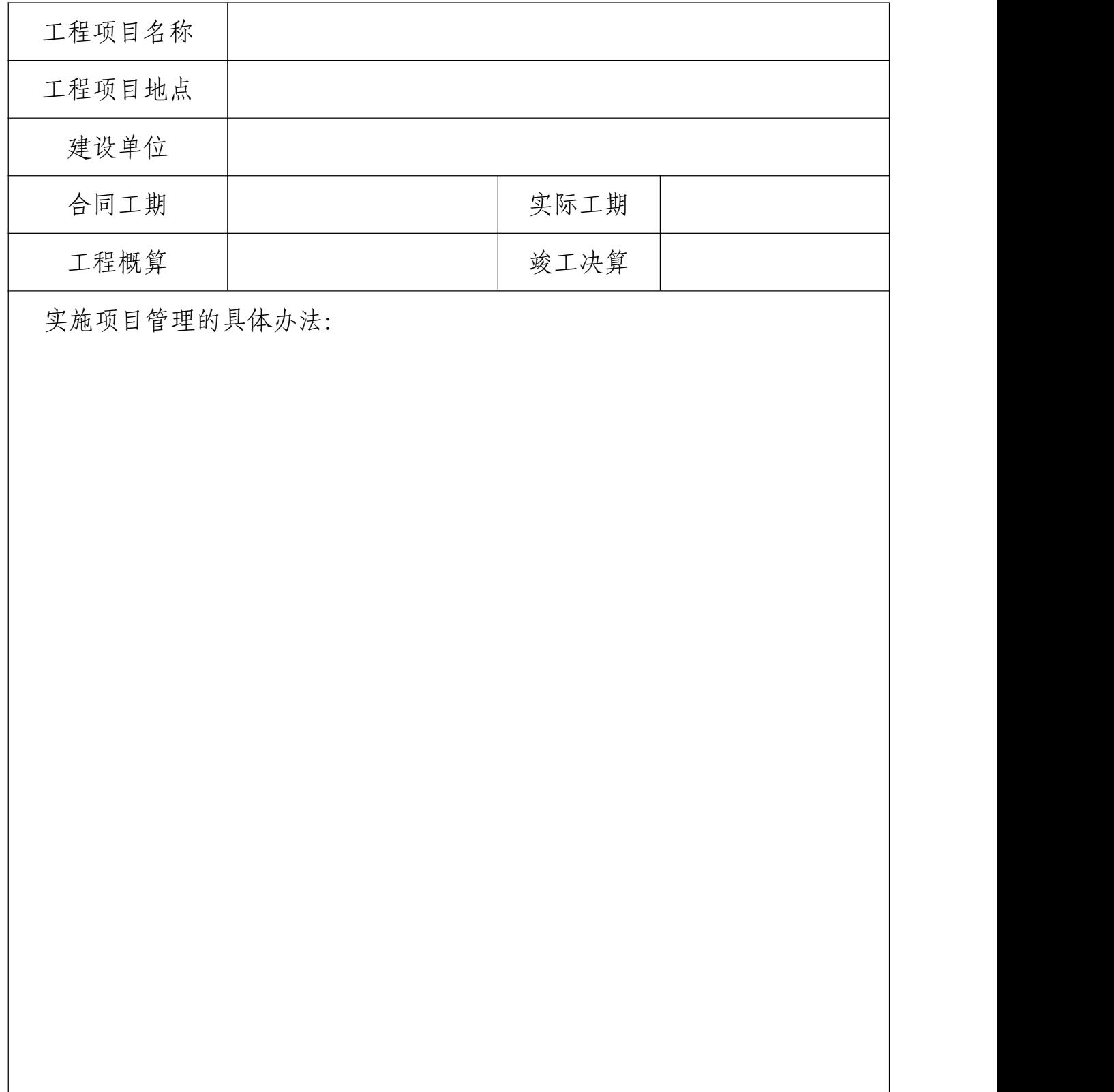

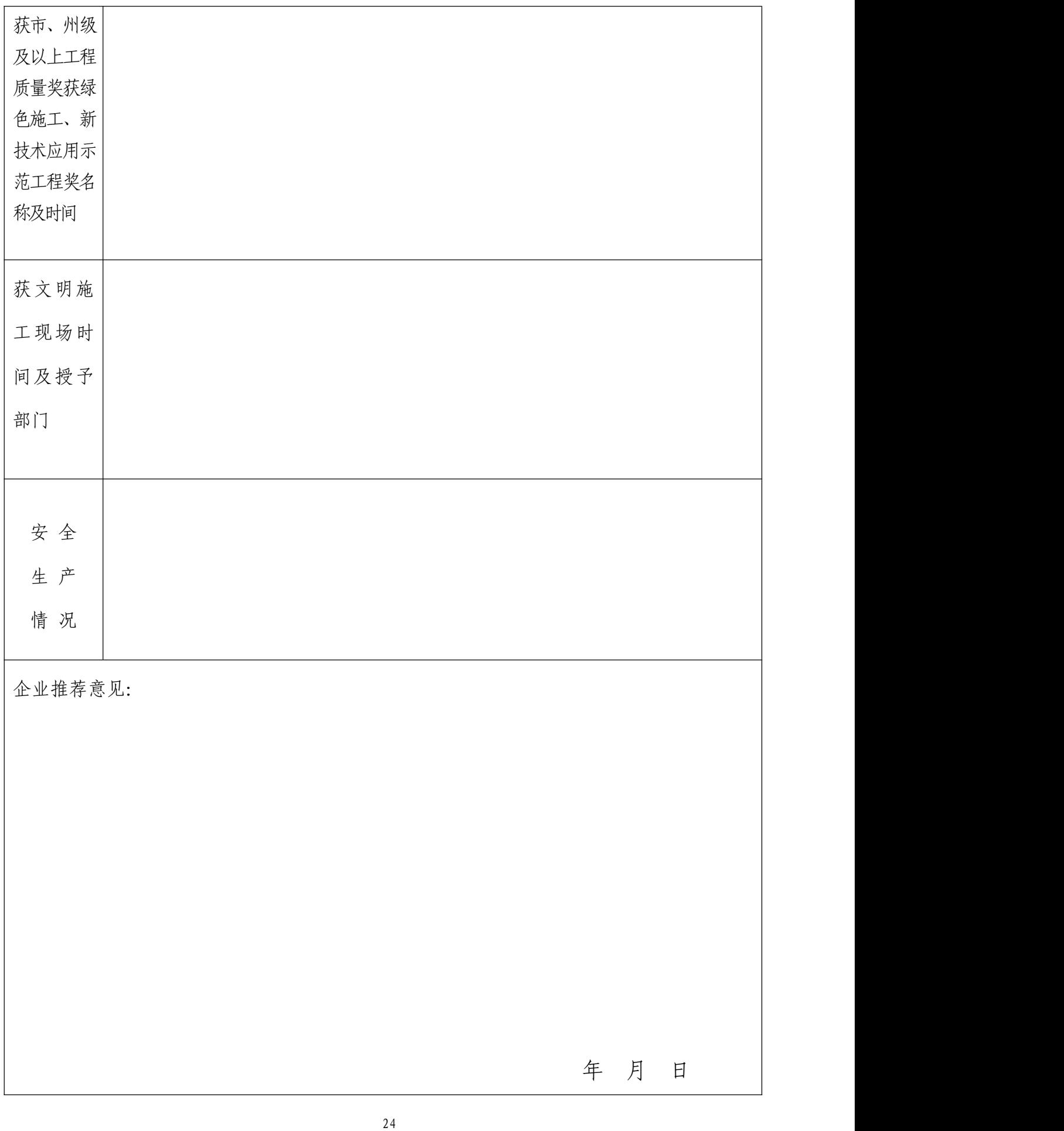

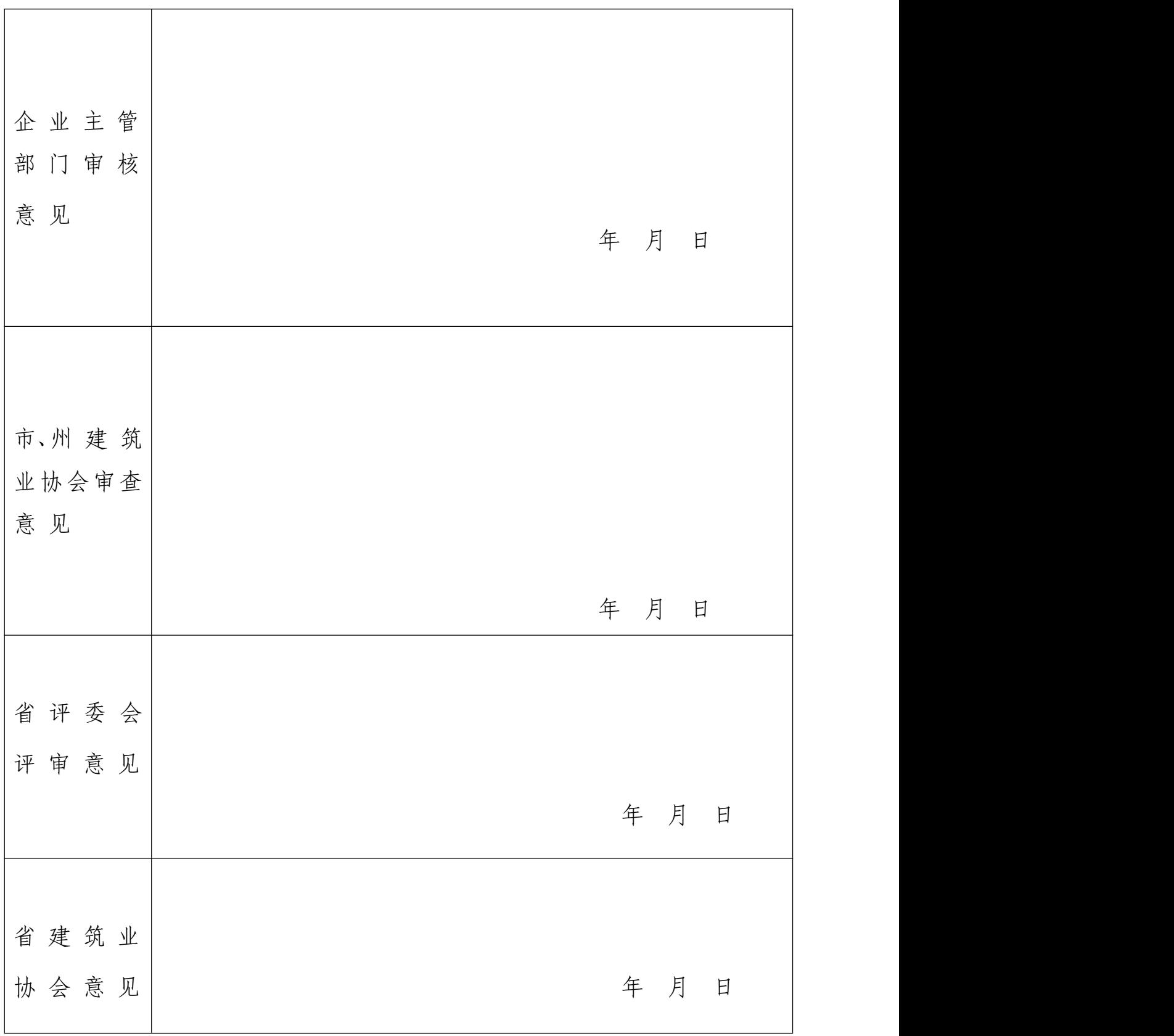